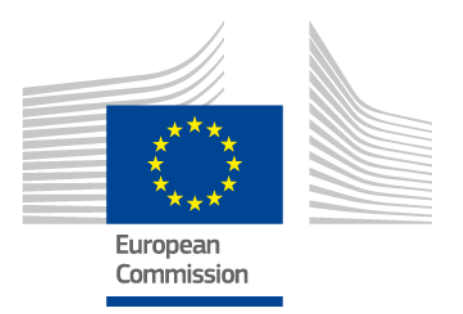

# **Webinar of the DCAT-AP Working Group**

*19 October 2017 Meeting Minutes*

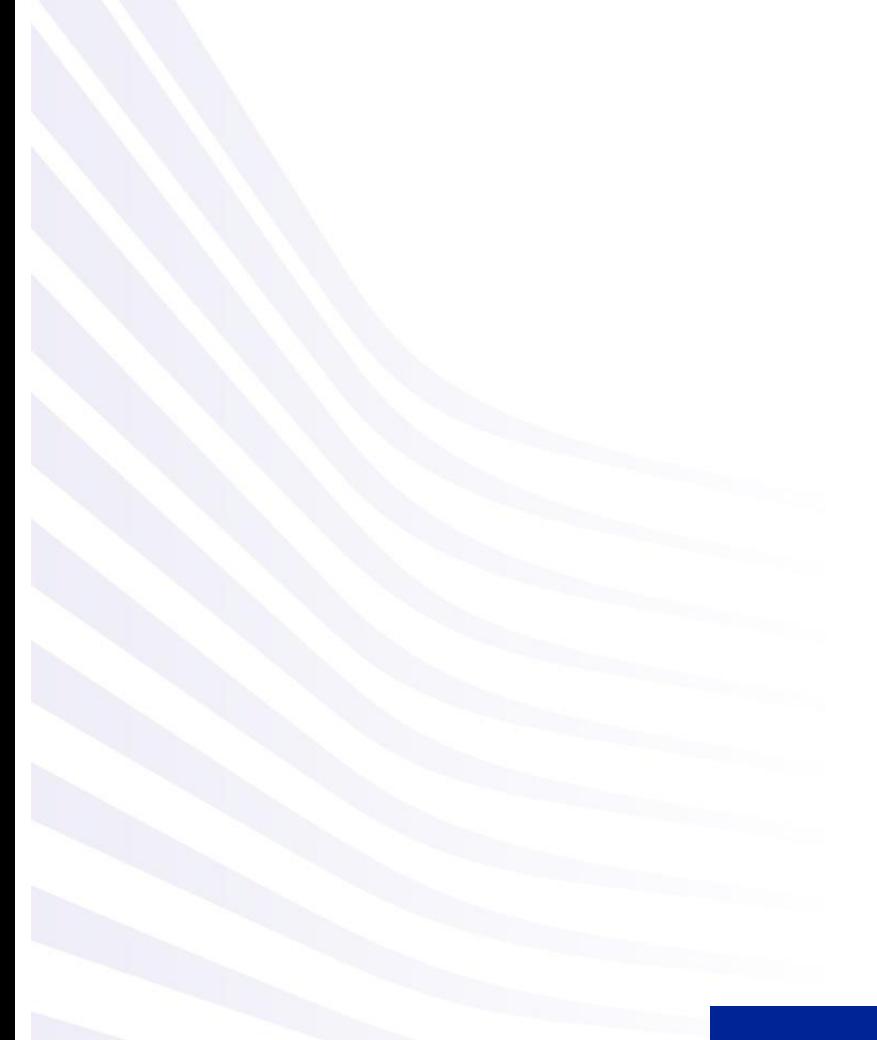

Date: 19/10/2017

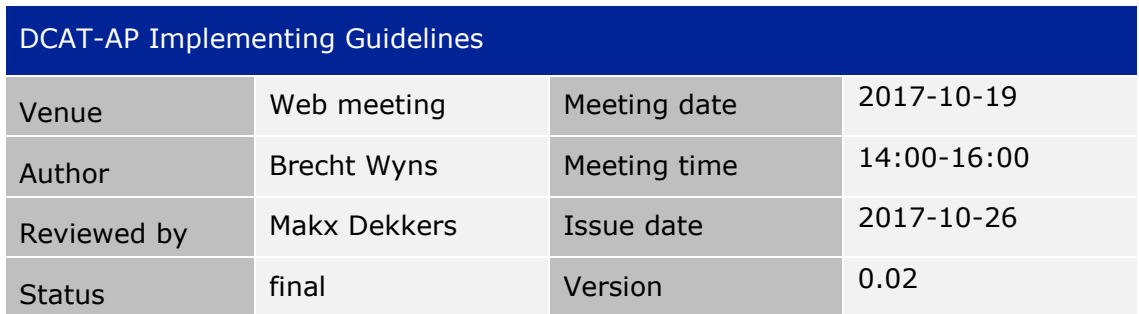

#### *ATTENDEES*

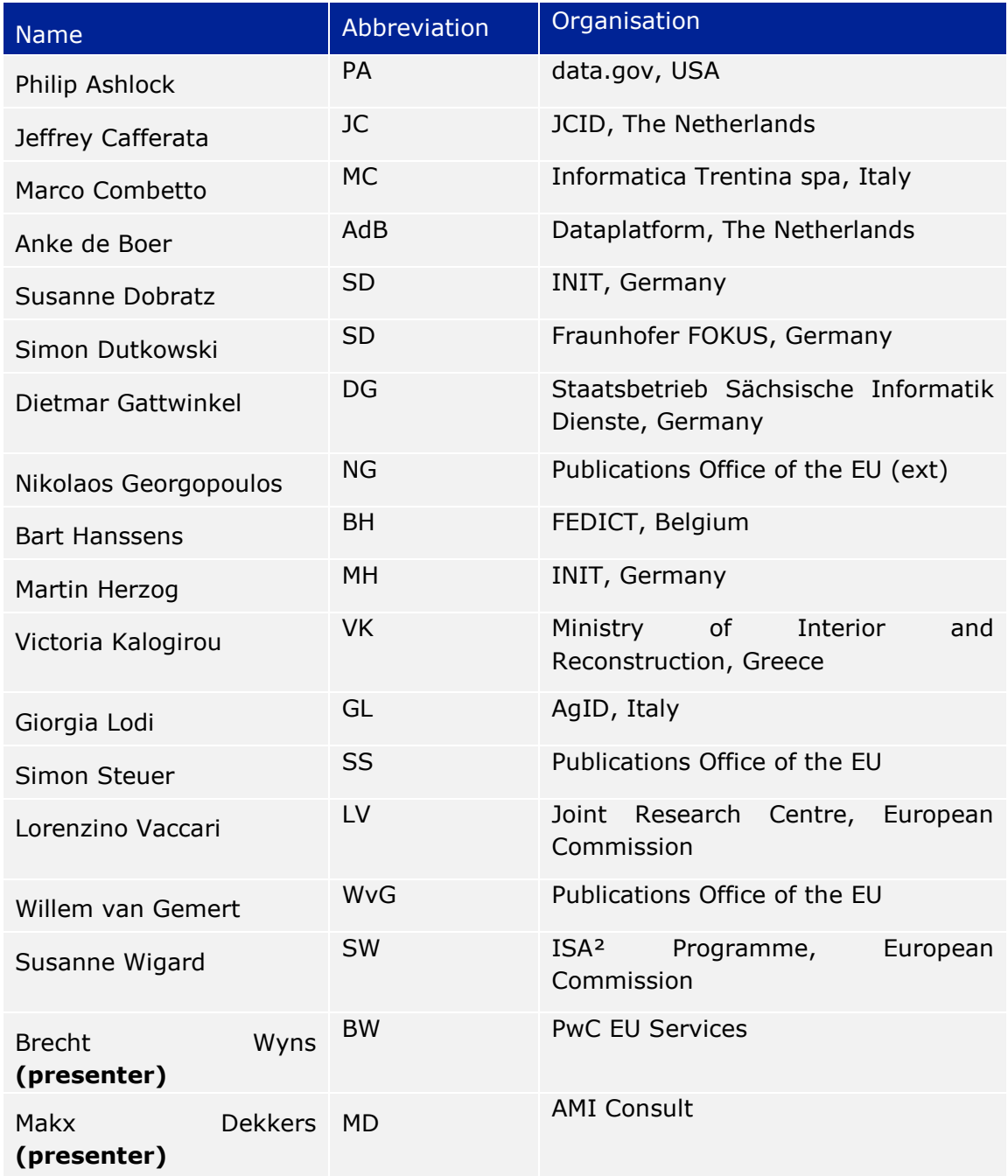

# *AGENDA*

- 1. Opening
- 2. Objective
- 3. The change management & release policy
- 4. Next steps
- 5. Change requests

## *MINUTES*

## **Opening & objective**

Susanne Wigard welcomed the participants and opened the Webinar. Makx Dekkers explained the purpose of the webinar: to gather feedback on the proposed change management and release policy for DCAT-AP.

#### **The change management & release policy**

Makx Dekkers walked through the proposed change management and release policy. The summary of the policy is available via [https://joinup.ec.europa.eu/node/700024.](https://joinup.ec.europa.eu/node/700024)

The participants agreed with the proposed policy, yet the following ideas and additions were proposed by the attendants of the webinar:

- Nikolaos Georgopoulos from the Publications Office raised the idea to have a system for implementers to indicate which version of DCAT-AP they are using, or to have the ISA² Programme indicate which implementers are compliant with DCAT-AP. Philip Ashlock noted that at data.gov (USA), a URI indicates at the top of the DCAT metadata which version of DCAT(-AP) the metadata is compliant with. He shared the following example via the chatbox: *"The three fields I mentioned earlier to identify the version being used (conformsTo), the schema file for automatic validation (describedBy), and the JSON-LD context file (@context) can be found at [https://project-open](https://project-open-data.cio.gov/v1.1/schema/#catalog-fields)[data.cio.gov/v1.1/schema/#catalog-fields](https://project-open-data.cio.gov/v1.1/schema/#catalog-fields) with an example at the top of <https://open.gsa.gov/data.json>"*
- Giorgia Lodi noted that maintaining many serialisation (RDF/XML, Turtle, OWL, JSON, etc.) is not optimal. There should be one master version from which other serialisations are created.
- The team of the Publications Office wondered about DCAT-AP extensions, such as StatDCAT-AP and GeoDCAT-AP. Makx Dekkers explained that, as those extensions don't have mature implementations yet, the policy currently does not apply to them. When they will be implemented, a change management & release policy will have to be created for them as well.
- Jeffrey Cafferata indicated that for some implementers, it is not clear how certain DCAT-AP fields should be populated. Dietmar Gattwinkel shared the German "Implementation Guidelines" of DCAT-AP\_DE, that addresses some ambiguities in order to help the "end users": [http://www.dcat](http://www.dcat-ap.de/def/dcatde/1_0/implRules.pdf)[ap.de/def/dcatde/1\\_0/implRules.pdf.](http://www.dcat-ap.de/def/dcatde/1_0/implRules.pdf) Brecht Wyns referred to the DCAT-AP implementation guidelines on Joinup:

[https://joinup.ec.europa.eu/rdf\\_entity/http\\_e\\_f\\_fdata\\_ceuropa\\_ceu\\_fw21\\_f](https://joinup.ec.europa.eu/rdf_entity/http_e_f_fdata_ceuropa_ceu_fw21_f265b32fd_b156d_b4fa3_baf12_b4f299af20506/releases) [265b32fd\\_b156d\\_b4fa3\\_baf12\\_b4f299af20506/releases.](https://joinup.ec.europa.eu/rdf_entity/http_e_f_fdata_ceuropa_ceu_fw21_f265b32fd_b156d_b4fa3_baf12_b4f299af20506/releases)

- Given the changes on the Joinup platform, Github will be used for the logging of change requests of DCAT-AP:<http://github.com/SEMICeu/DCAT-AP>
- Fidel Santiago proposed to include non-proprietary or open source formats in the release package of DCAT-AP: ODT in addition to PDF and DOCX. Dietmar Gattwinkel proposed to also publish the UML using free tools or easily reusable formats. Bart Hanssens and Simon Dutkowski indicated their preference to use Turtle or N-Triples as a format.

## **Change requests**

Brecht Wyns explained that change request can be submitted via Github. He gave an update on two analyses that could serve as input for change requests:

- The DCAT-AP Extension Analysis, available via [https://joinup.ec.europa.eu/node/700012.](https://joinup.ec.europa.eu/node/700012) Dietmar Gattwinkel shared a spreadsheet that gives an overview of national deviations: [https://docs.google.com/spreadsheets/d/1SPfA6fA9im\\_6EtxLDBtCMyBpt1q1](https://docs.google.com/spreadsheets/d/1SPfA6fA9im_6EtxLDBtCMyBpt1q1aXl5ng4epLgSyJM/edit#gid=0) [aXl5ng4epLgSyJM/edit#gid=0.](https://docs.google.com/spreadsheets/d/1SPfA6fA9im_6EtxLDBtCMyBpt1q1aXl5ng4epLgSyJM/edit#gid=0)
- The DCAT-AP usage analysis, which is still ongoing. Some preliminary results were presented during the webinar. Simon Dutkowski shared his concern that the numbers should be well interpreted and not lead to rash decisions. For example adms:identifier of course has 100% because it is used by the portal to identify. Moreover, ¾ of the harvested portals are geospatial. The working group should not too much follow the numbers or provided data when adapting the standard, the group should provide guidance and recommendations on which data should be provided.